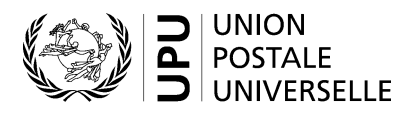

# **CN 62 – Compte particulier. Frais de transit – Courrier de surface**

# **Instructions pour compléter la formule**

Version: 1.00

Date: 12 juillet 2016

Modèle de formule de l'UPU valide à partir du 1<sup>er</sup> janvier 2017

# **1. Règles générales**

Un compte particulier CN 62 est généré chaque année pour demander le paiement des frais de transit pour le courrier de surface.

Il existe deux cas d'utilisation distincts du compte particulier CN 62:

- Dépêches closes: le débiteur est l'opérateur désigné d'origine.
- Retour des récipients vides: le débiteur est l'opérateur désigné de destination.

Dans les deux cas, les informations sur les volumes proviennent des relevés des dépêches closes en transit CN 69.

### *1.1 Règles de typographie*

Le remplissage de la formule doit suivre les règles de typographie suivantes:

- Pour rendre plus claire la présentation du contenu dynamique, il est recommandé d'utiliser une police différente de celle employée pour le texte statique (en-têtes, descriptifs, etc.) et de la mettre en gras.
- Sauf indication contraire, les chiffres contenus dans les cellules sont alignés à droite.
- Le séparateur décimal est un point (.).
- Sauf indication contraire, les nombres ne comportent pas de zéro initial.
- Si aucune valeur n'est disponible, ou si la valeur est égale à zéro, la cellule reste vierge.
- Lorsqu'un nombre est composé de quatre chiffres ou plus, il convient de séparer les milliers par une espace (p. ex. 12 345).
- L'unité de masse est le kilogramme. Sauf indication contraire, il convient d'arrondir le poids à la première décimale.

Lorsque la représentation d'un nombre inclut des décimales, celles-ci doivent être écrites. Par exemple, avec le format utilisé par défaut (arrondi à la première décimale) pour exprimer un poids de 3 kilogrammes, le poids indiqué est 3.0.

#### *1.2 Traitement de plusieurs pages*

Le modèle de formule CN 62 a deux pages et les totaux par page sont entièrement traités.

Si deux pages ne suffisent pas, il convient d'appliquer la procédure ci-après pour éviter de générer plusieurs comptes particuliers CN 62, pour autant que la formule soit complétée à l'aide d'un système informatique.

- Des pages supplémentaires sont générées, avec le même modèle qu'en page 2 et en procédant aux ajustements suivants:
	- L'en-tête ne doit pas comporter la mention «CN 62 (verso)», mais «CN 62 (page supplémentaire)».
	- La partie «Total» indique «Total page» au lieu de «A reporter au recto».
	- En bas à gauche est indiquée la mention «Page supplémentaire xx», où xx correspond au numéro de page, en commençant par 1.
- Le total cumulé de toutes les pages supplémentaires est reporté sur la première page de la formule CN 62, sous le montant repris du verso. Sur cette ligne, le nombre total de pages supplémentaires est également indiqué.

Un modèle de formule à la fin de ce document illustre l'utilisation d'une page supplémentaire.

#### **2. Modèle avec parties numérotées**

La page ci-après présente le modèle de formule CN 62. Des balises numérotées indiquent les parties devant être complétées et pour lesquelles des instructions sont données.

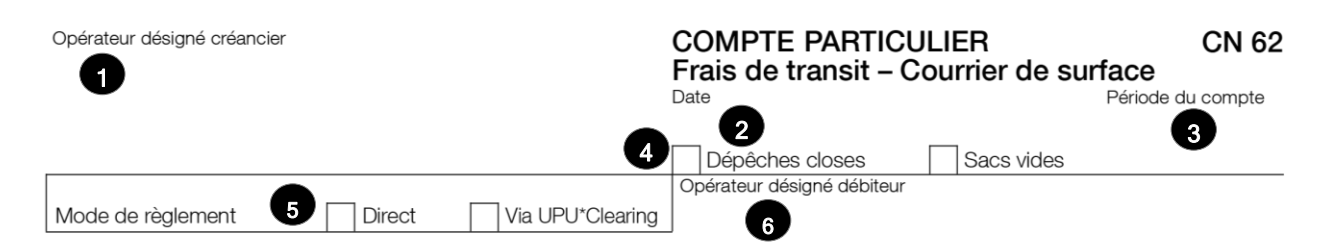

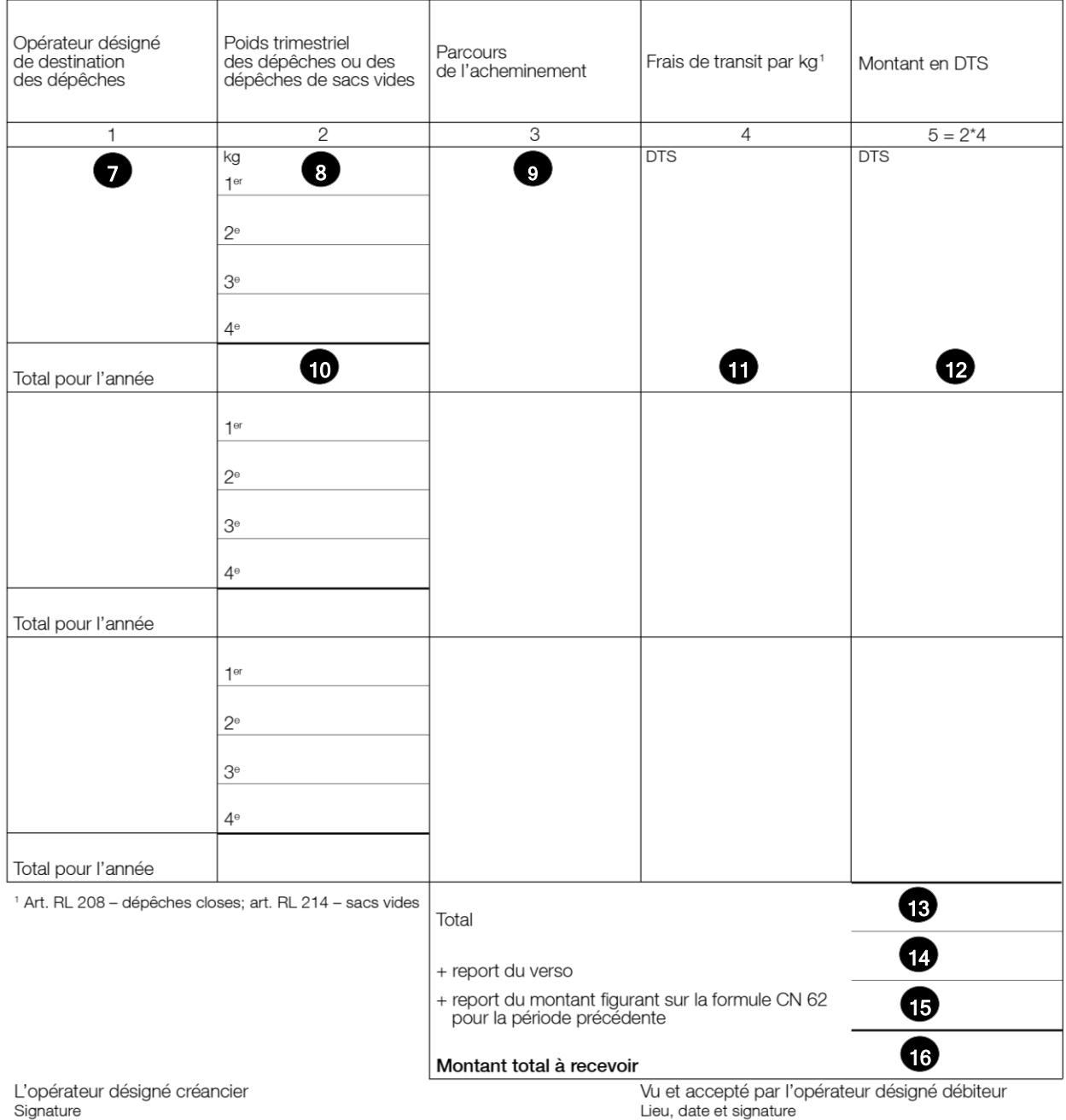

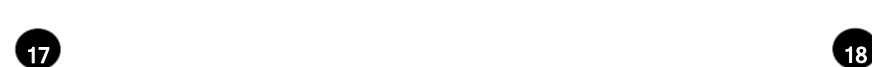

Lieu, date et signature

### CN 62 (verso)

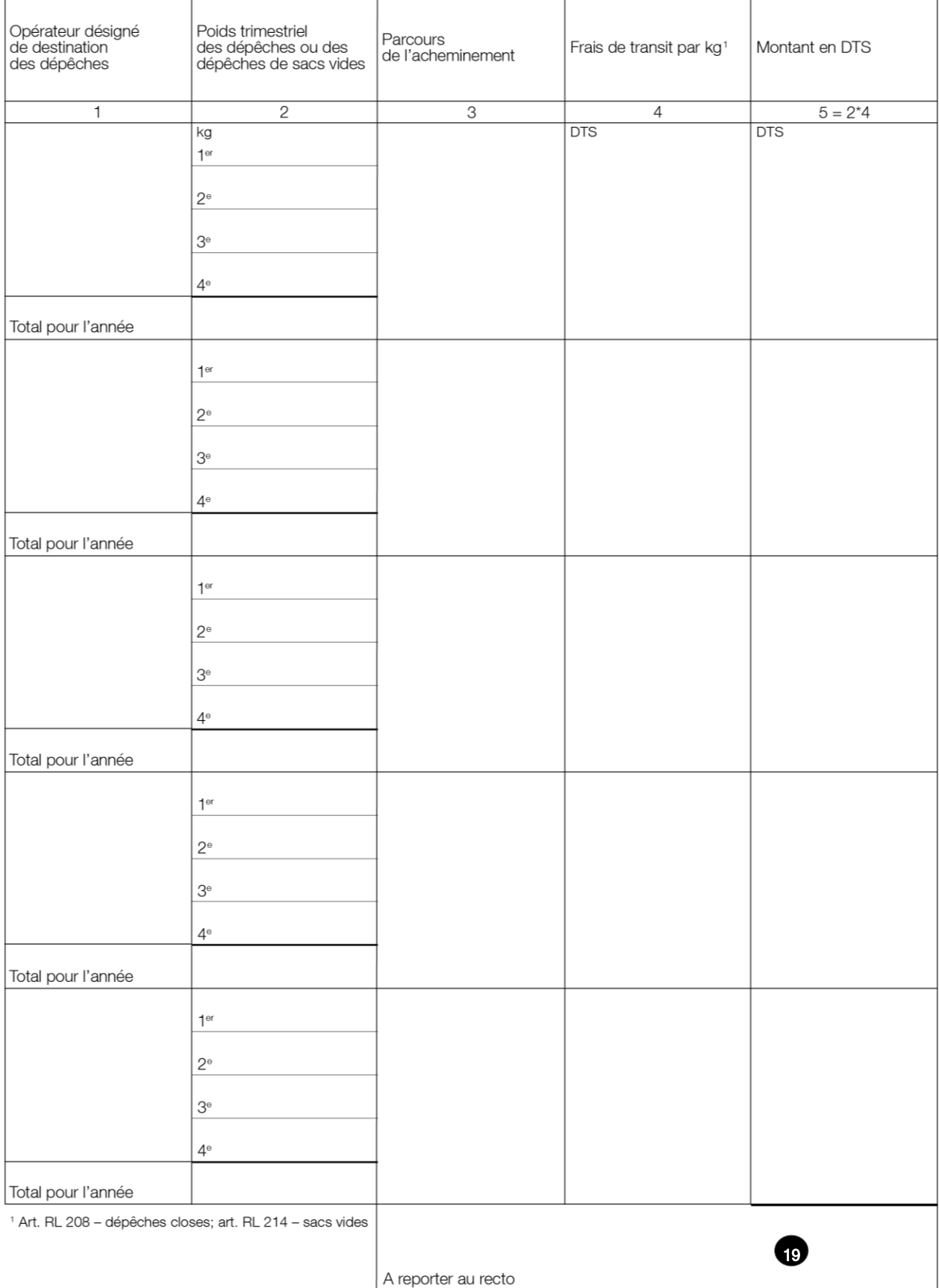

Le tableau ci-après reprend les numéros du modèle présenté précédemment. Il permet de connaître la rubrique et les instructions correspondant à chacun de ces numéros.

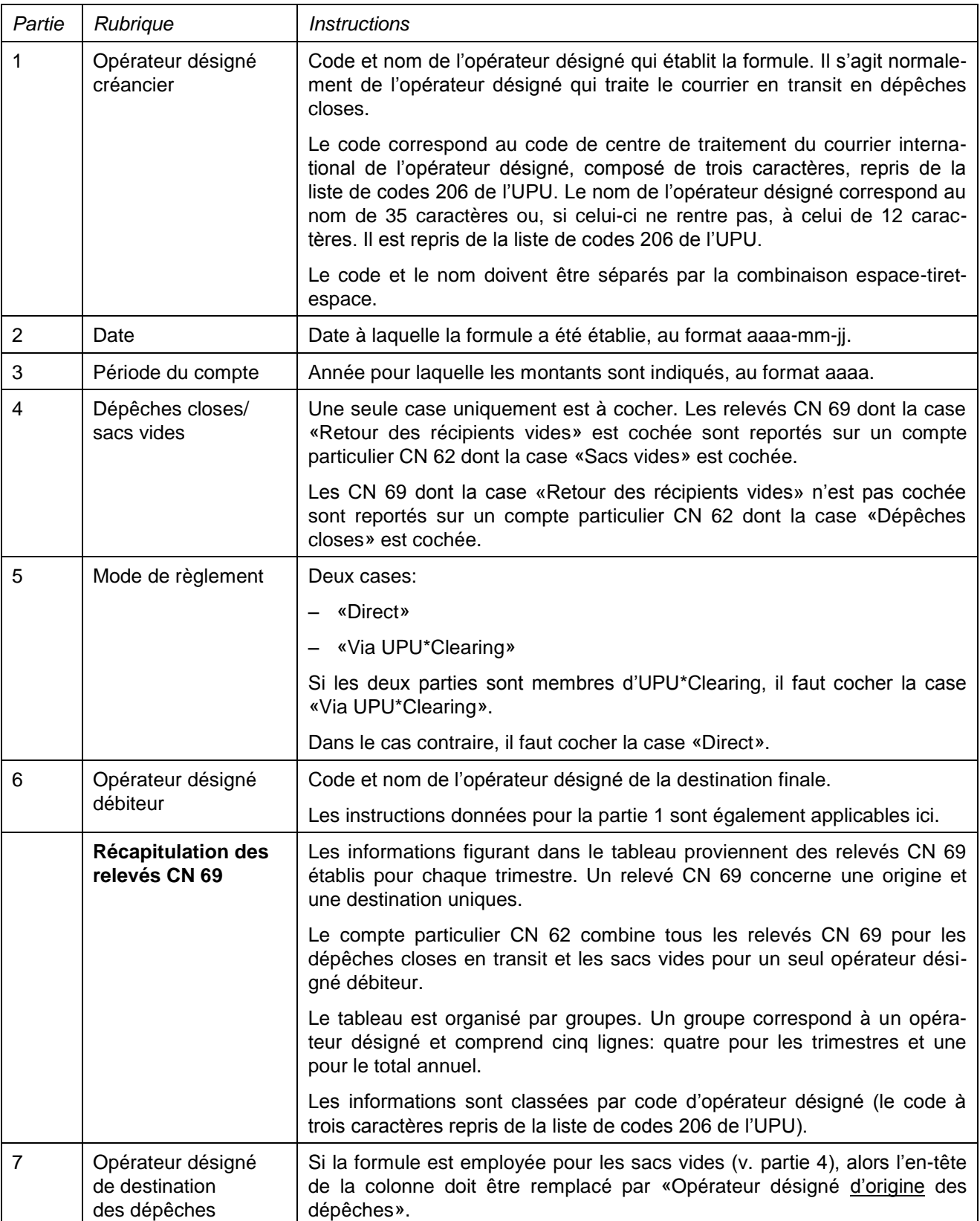

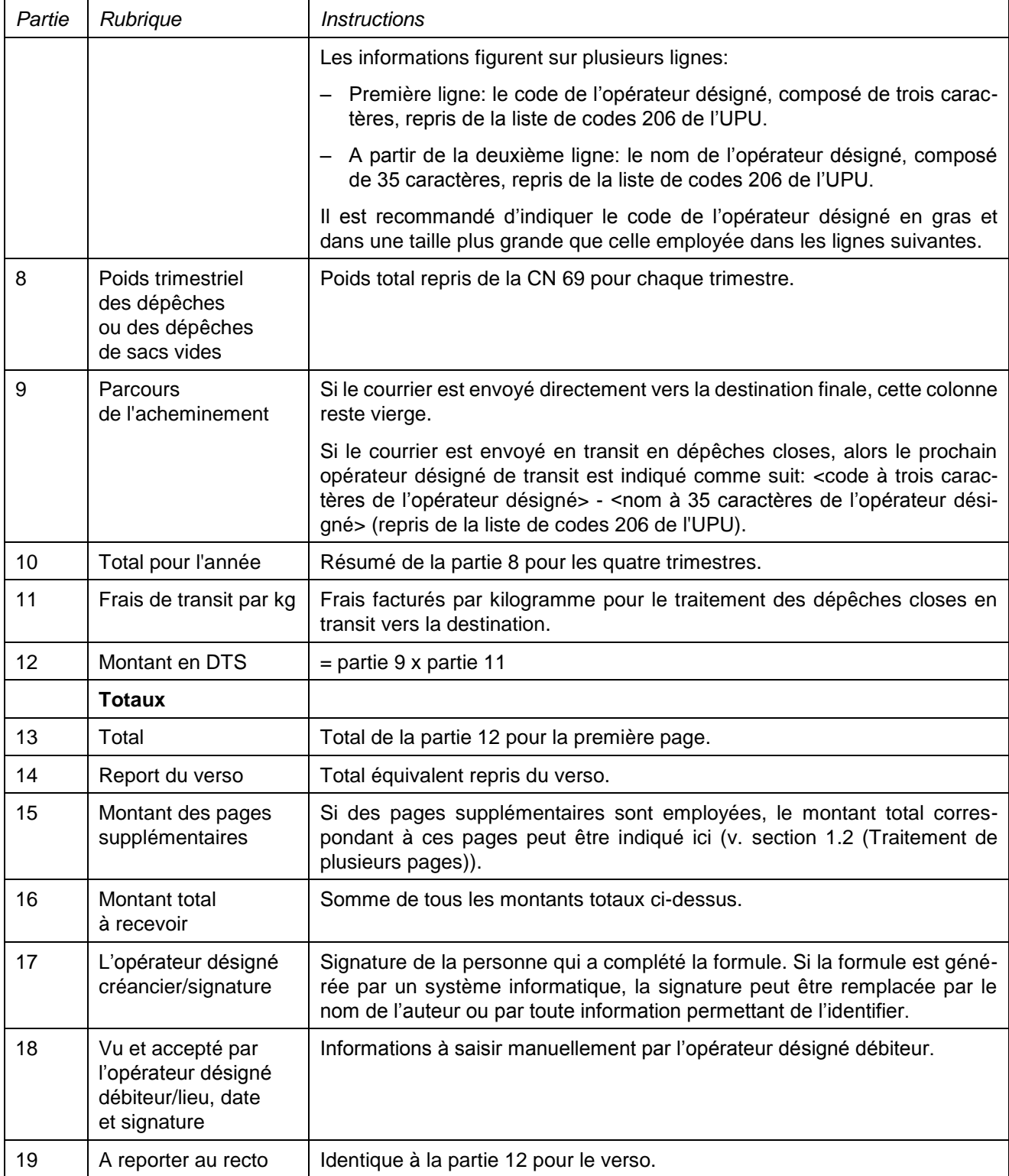

# **4. Exemples de formules complétées**

Deux formules complétées avec des données fictives sont données ci-après. Elles proposent plusieurs possibilités correspondant aux instructions:

- Formule pour les dépêches closes en transit.
- Formule pour les sacs vides.

Dans ces exemples, les informations sont saisies en bleu afin de différencier clairement les informations dynamiques des informations statiques. En réalité, toutes les informations sont normalement imprimées en noir.

# **Modèle 1 – CN 62 pour le courrier de surface en transit en dépêches closes (trois pages)**

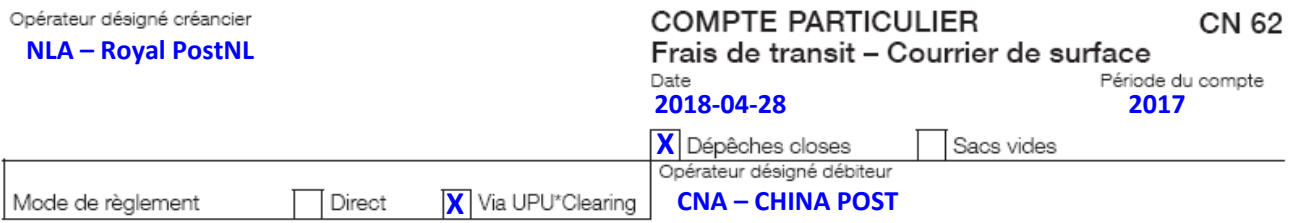

### Récapitulation des relevés CN 69

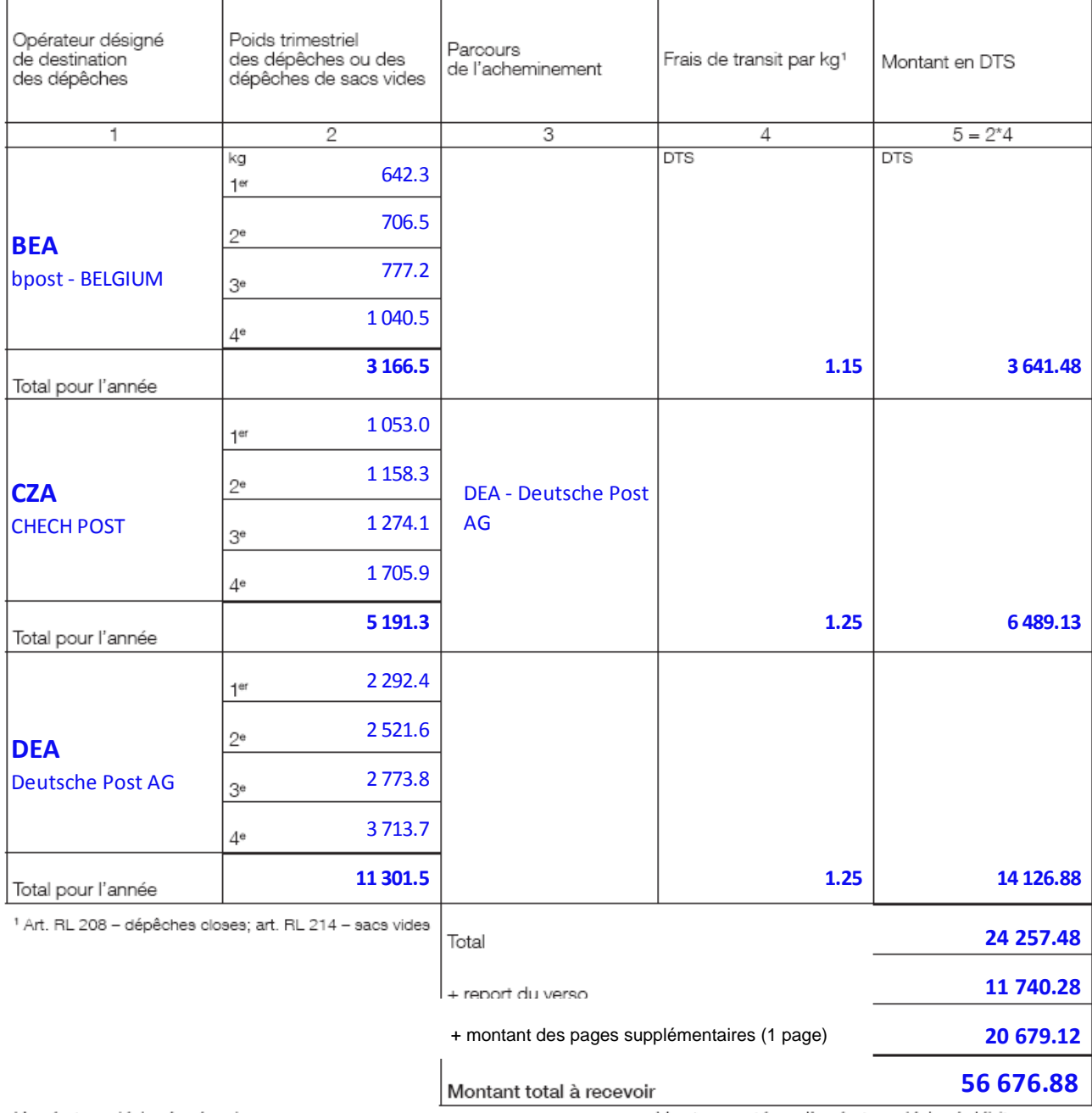

L'opérateur désigné créancier<br>Signature

Vu et accepté par l'opérateur désigné débiteur<br>Lieu, date et signature

Test#12345

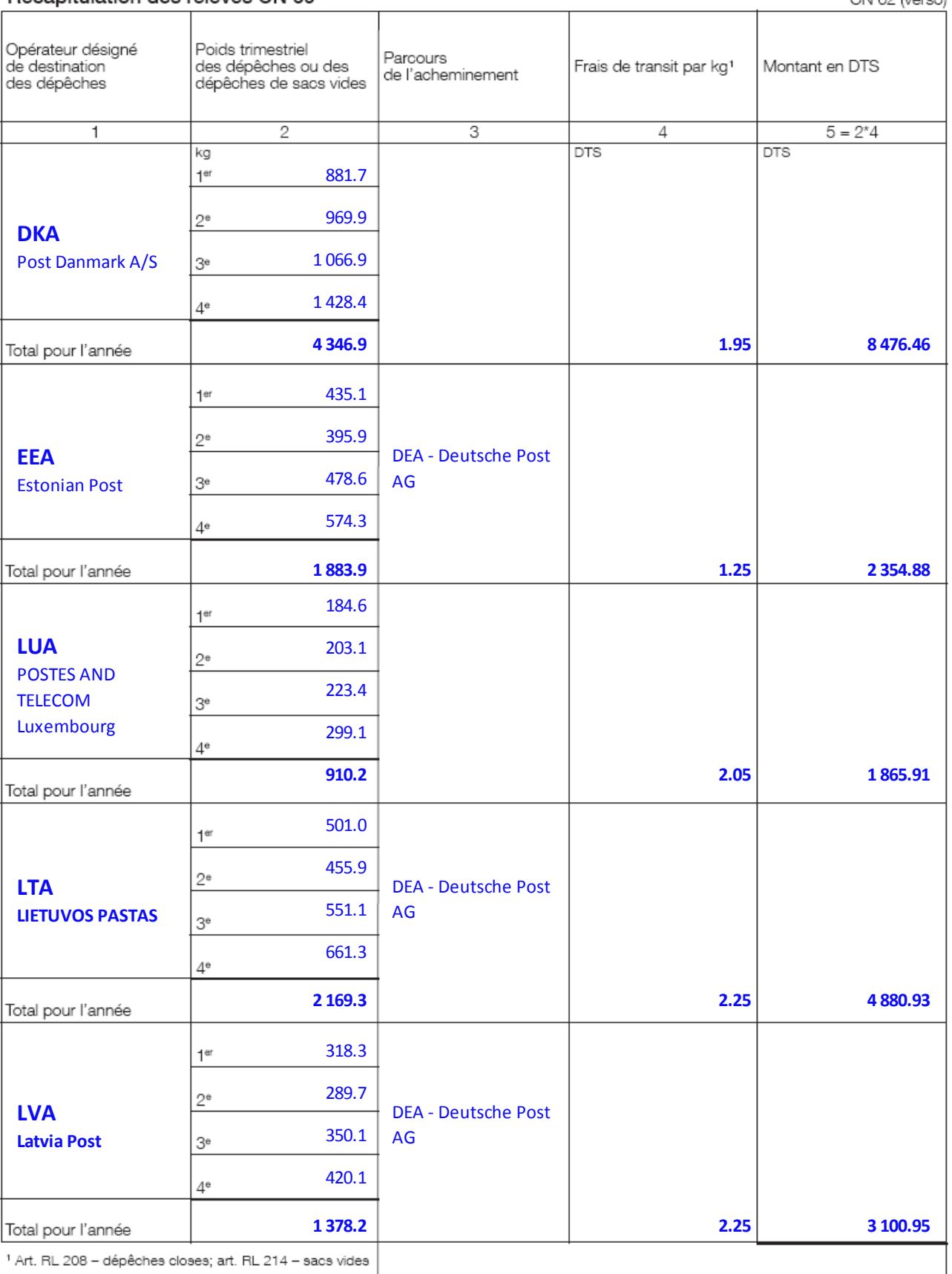

A reporter au recto

**20 679.12**

CN 62 (verso)

### CN 62 (page supplémentaire)

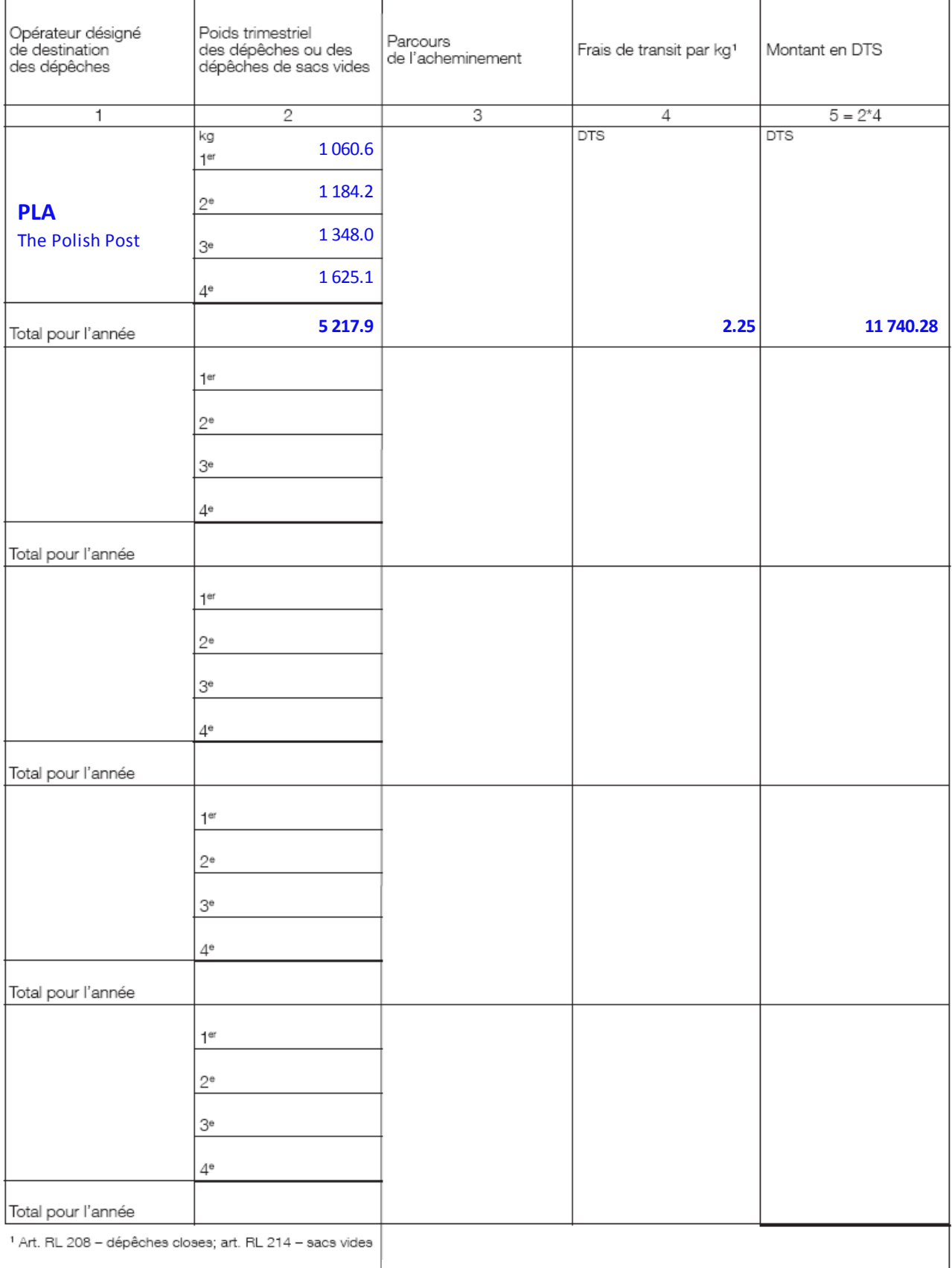

Page supplémentaire : 1 and 1 and 1 and 1 and 1 and 1 and 1 and 1 and 1 and 1 and 1 and 1 and 1 and 1 and 1 and 1 and 1 and 1 and 1 and 1 and 1 and 1 and 1 and 1 and 1 and 1 and 1 and 1 and 1 and 1 and 1 and 1 and 1 and 1

**11 740.28**

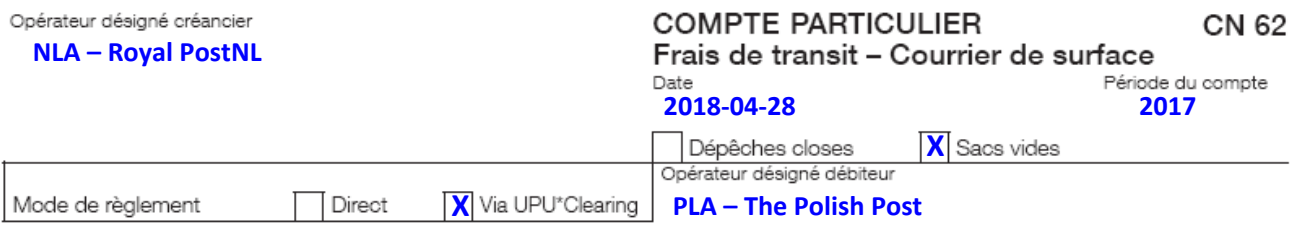

# **Modèle 2 – CN 62 pour les sacs vides (deux pages)**

### Récapitulation des relevés CN 69

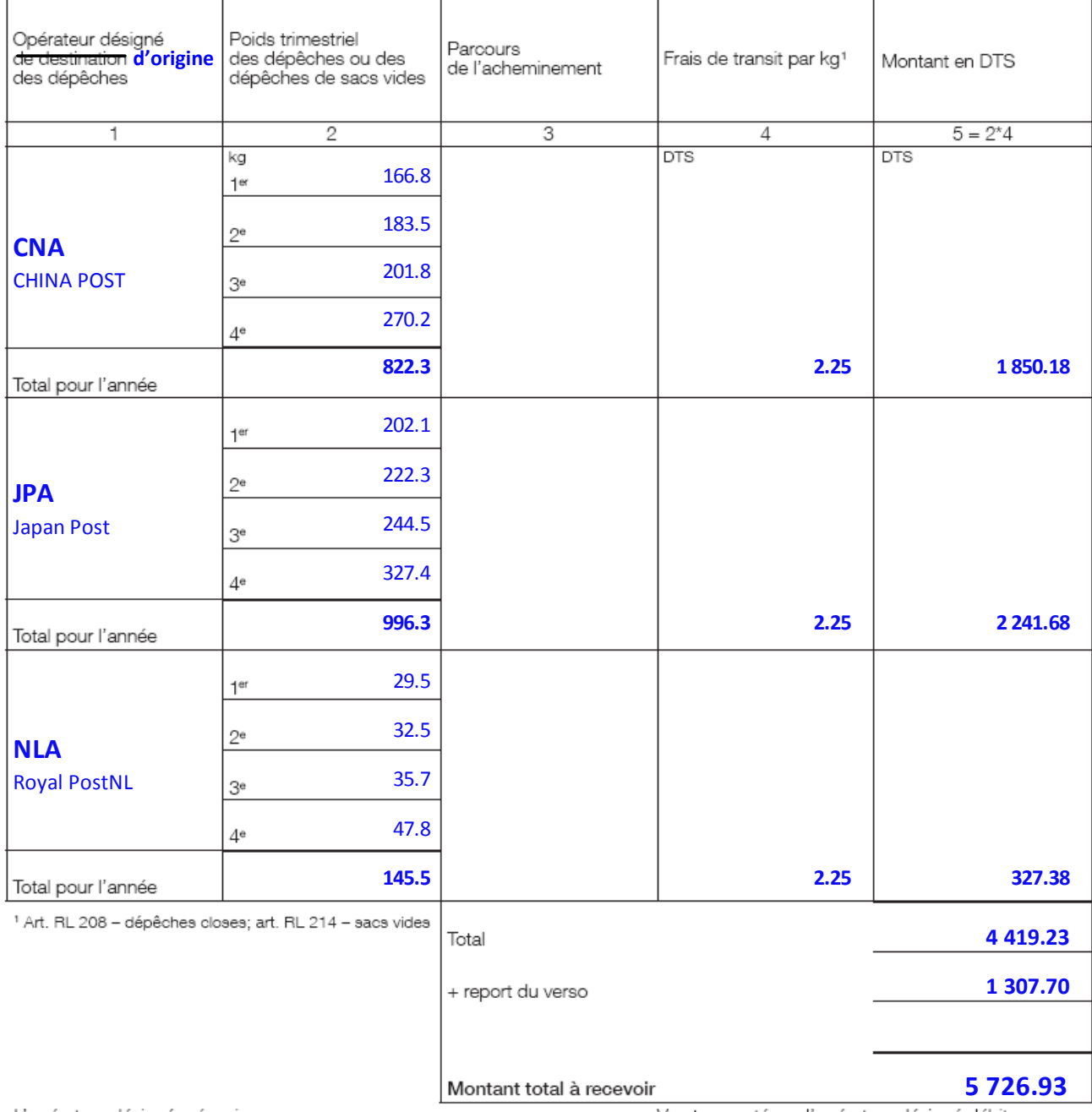

L'opérateur désigné créancier<br>Signature

10

Test#12345

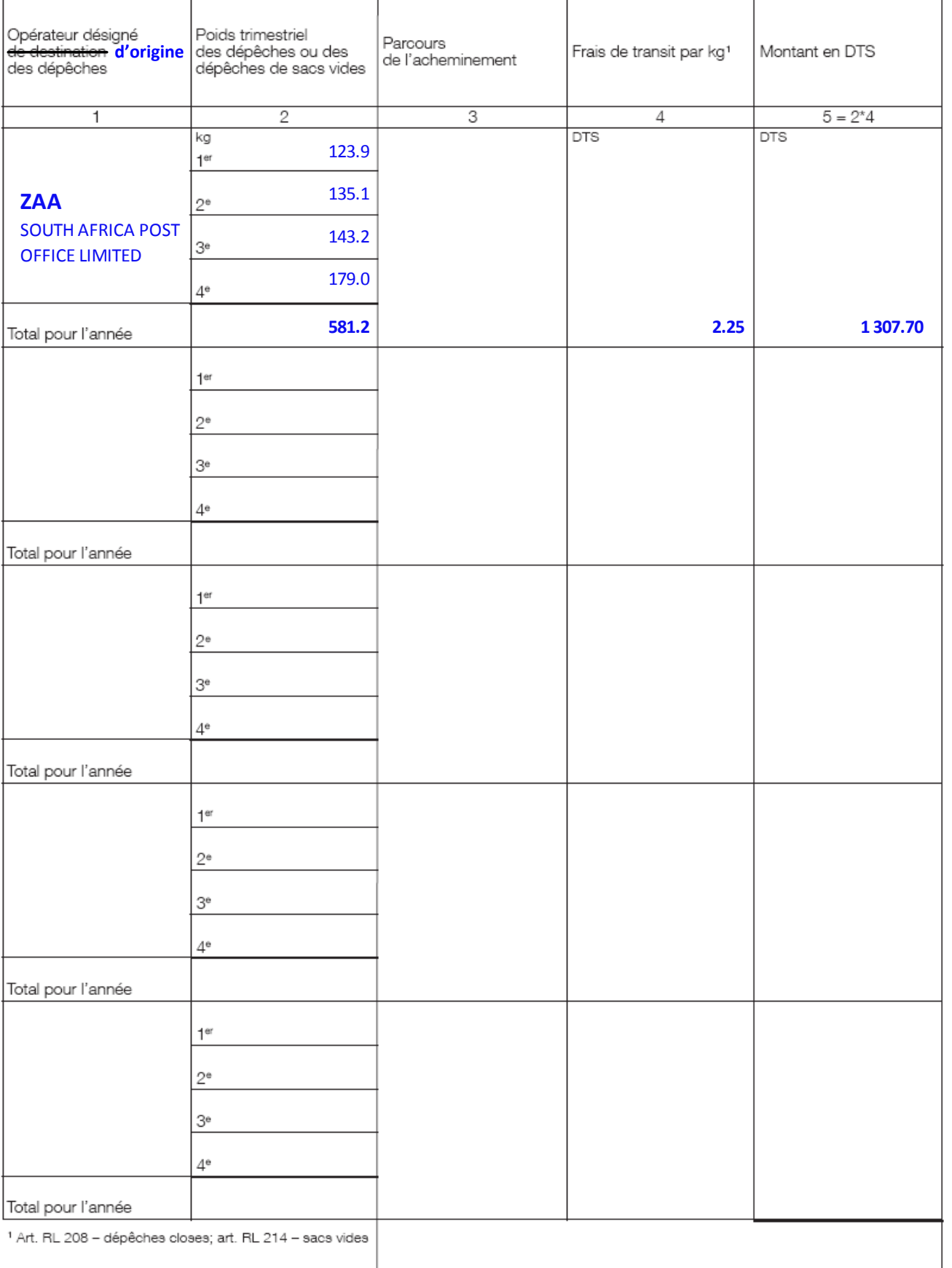

**1 307.70**

CN 62 (verso)

A reporter au recto